# **Programowanie obiektowe**

# **Polimorfizm, metody wirtualne i klasy abstrakcyjne**

#### **Paweł Rogali**ń**ski**

 Instytut Informatyki, Automatyki i RobotykiPolitechniki Wrocławskiej

pawel.rogalinski @pwr.wroc.pl

Polimorfizm, metody wirtualne i klasy abstrakcyjne Autor: Paweł Rogaliński – Instytut Informatyki, Automatyki i Robotyki PWr 1/22

## **Dziedziczenie cd.**

#### Przykład:

Klasa **Publikacja** zawiera:

pole **tytul** z klasy **String** i pole **cena** typu **double**.

Klasa **Ksi**ą**zka** dziedziczy po klasie **Publikacja** i dodatkowo zawiera:

pole **autor** naleŜące do klasy **String**.

Klasa **Czasopismo** dziedziczy po klasie **Publikacja** i dodatkowo zawiera: pole **numer** typu **int**.

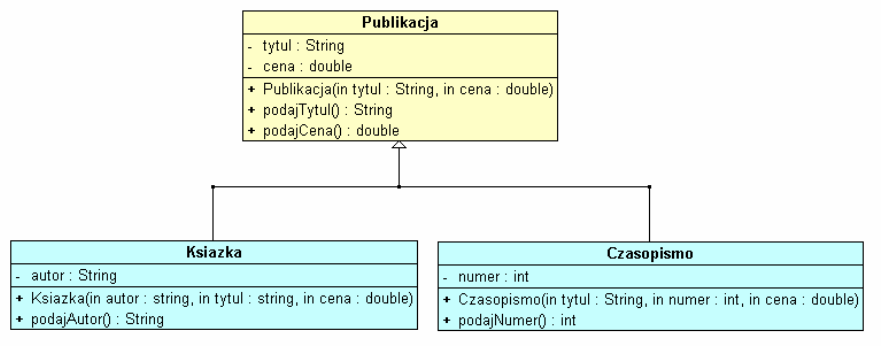

# **Dziedziczenie**

**Dziedziczenie** polega na przejęciu właściwości i funkcjonalności obiektów innej klasy i ewentualnej modyfikacji tych właściwości i funkcjonalności w taki sposób, by były one bardziej wyspecjalizowane.

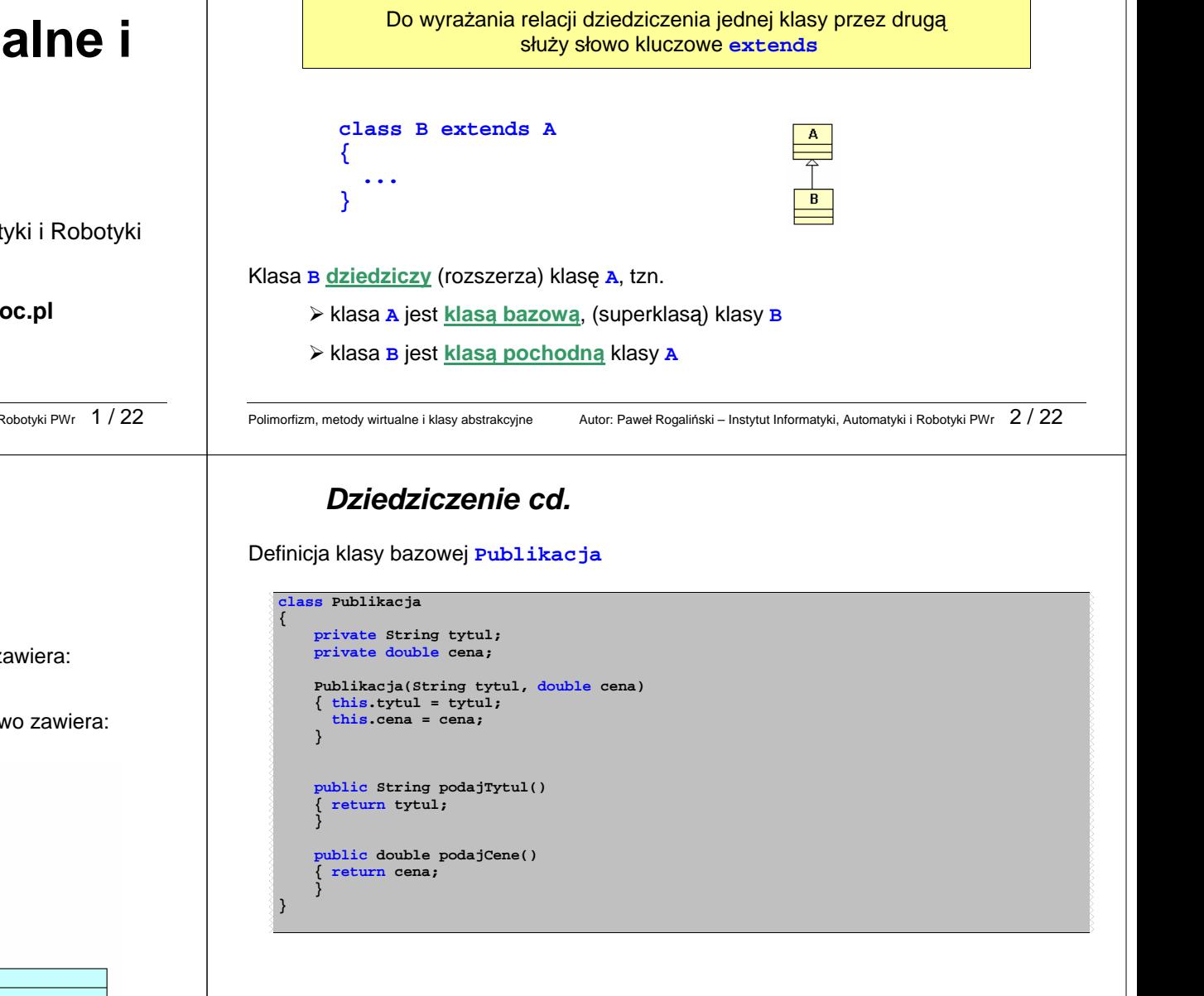

#### **Dziedziczenie cd.**

Definicja klas pochodnych **Ksiazka** i **Czasopismo**, które dziedziczą po klasie **Publikacja**

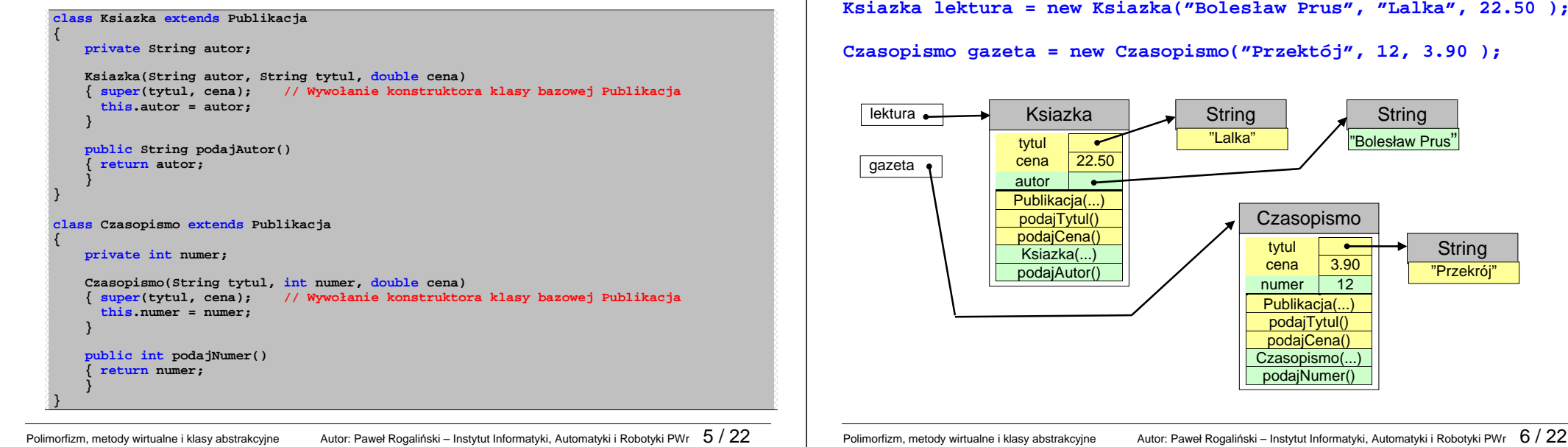

**Konwersje referencyjne** 

Można zauważyć, że obiekt klasy pochodnej posiada wszystkie atrybuty i metody klasy bazowej, a więc "zawiera w sobie" obiekt klasy bazowej (nadklasy). Dlatego odniesienie do takiego obiektu można zapamiętać w zmiennej referencyjnej klasy bazowej.

Obiekty klasy **Ksiazka** i klasy **Czasopismo** mają właściwości obiektów klasy **Publikacja** (tzn. posiadają wszystkie atrybuty i metody klasy **Publikacja**).

Referencje do obiektów klas **Ksiazka i Czasopismo** można więc przypisywać do zmiennych referencyjnych klasy **Publikacja**.

# **Dziedziczenie cd.**

Przykładowe instrukcje tworzące nowe obiekty klas **Ksiazka** i **Czasopismo**:

**Ksiazka lektura = new Ksiazka("Bolesław Prus", "Lalka", 22.50 );** 

**Czasopismo gazeta = new Czasopismo("Przektój", 12, 3.90 );** 

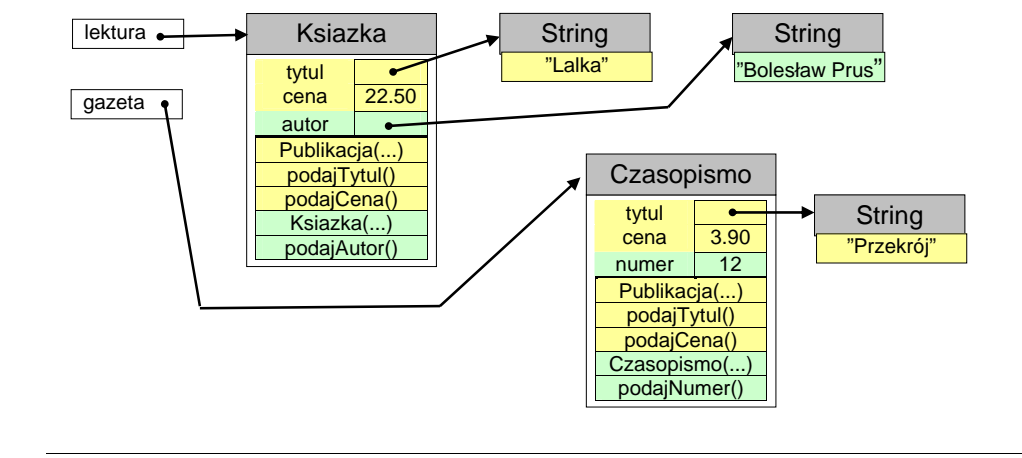

# **Konwersje referencyjne cd.**

Przykładowe instrukcje tworzące nowe obiekty klas **Ksiazka** i **Czasopismo**:

**Publikacja publ\_1 = new Ksiazka("Bolesław Prus","Lalka", 22.50 );** 

**Publikacja publ\_2 = new Czasopismo("Przektój", 12, 3.90 );** 

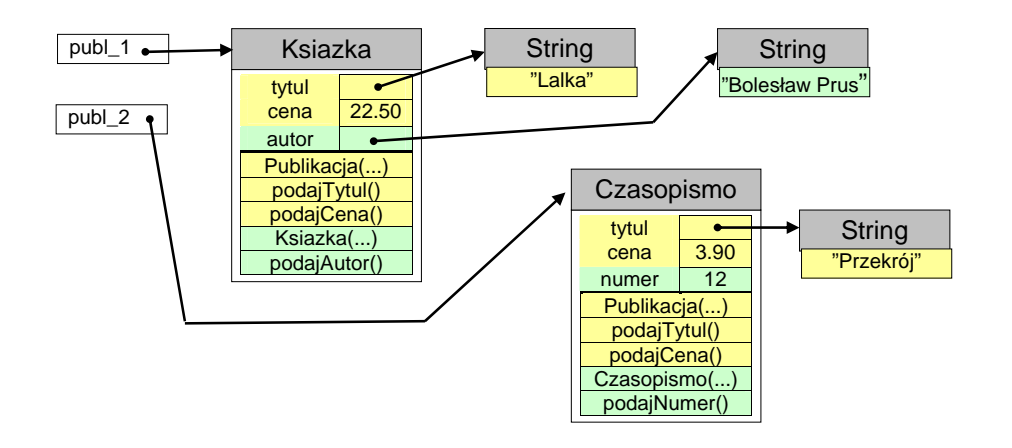

# **Referencyjna konwersja rozszerzaj**ą**ca**

**Referencyjna konwersja rozszerzaj**ą**ca** to przekształcenie referencji do obiektu klasy pochodnej na referencje do typu wyższego czyli nadklasy (klasy bazowej).

Referencyjna konwersja rozszerzająca jest dokonywana automatycznie przy:

- przypisywaniu zmiennej referencyjnej odniesienia do obiektu klasy pochodnej,
- $\triangleright$  przekazywaniu argumentów metodzie, gdy parametr metody jest typu "referencja do obiektu nadklasy" przekazywanego argumentu
- $\triangleright$  zwracaniu wyniku metody, gdy wynik podstawiamy na zmienną będącą "referencją do obiektu nadklasy" zwracanego wyniku.

Polimorfizm, metody wirtualne i klasy abstrakcyjne Autor: Paweł Rogaliński – Instytut Informatyki, Automatyki i Robotyki PWr 9 / 22

## **Referencyjna konwersja zawężająca**

**Referencyjna konwersja zawężająca to przekształcenie referencji klasy bazowej na** referencje do typu niższego czyli podklasy (klasy pochodnej). Taka konwersja jest dozwolona tylko wtedy, gdy referencja klasy bazowej wskazuje na obiekt, który w rzeczywistości należy do klasy pochodnej.

Referencyjna konwersja zawężająca (konwersja "w dół") :

- $\geq$  zawsze wymaga jawnego użycia operatora konwersji,
- $\triangleright$  jest bezpieczna. Java w trakcie wykonywania programu sprawdza czy obiekt, na który wskazuje referencja, jest faktycznie obiektem należącym do klasy pochodnej. Gdy tak nie jest to zostanie zgłoszony wyjątek **ClassCastException**.

# **Referencyjna konwersja rozszerzaj**ą**ca**

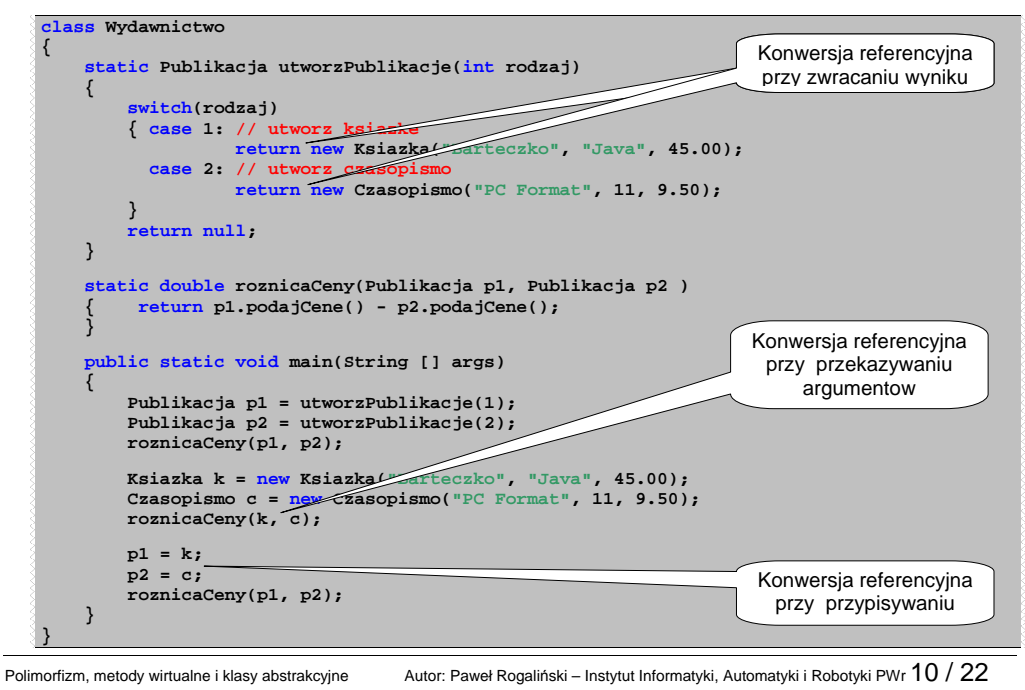

# **Referencyjna konwersja zawężająca**

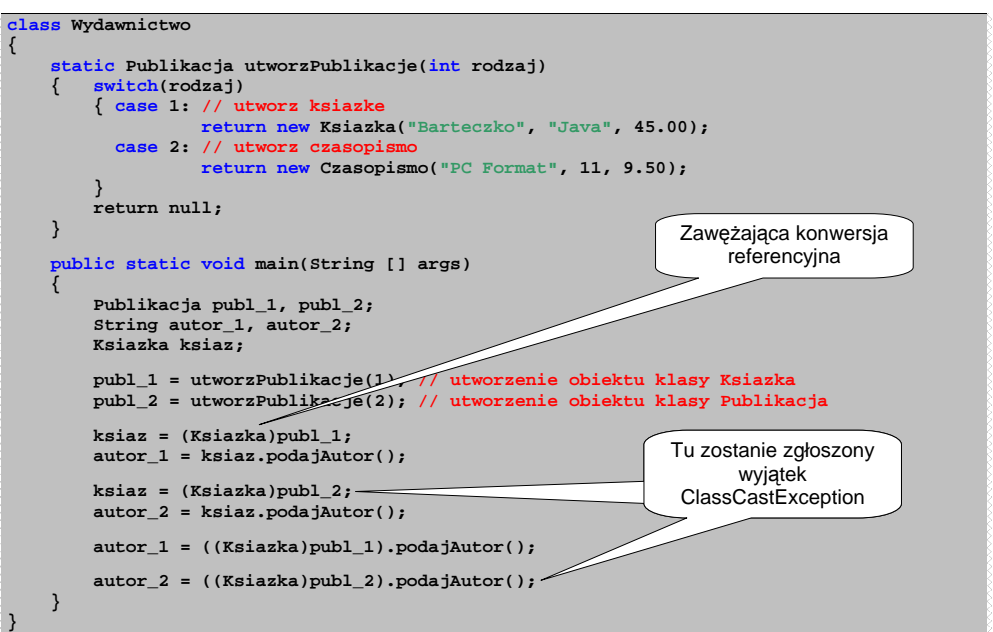

# **Operator instanceof**

Operator **instanceof** jest wykorzystywany do stwierdzenia , do jakiej klasy należy obiekt. Wyrażenie:

#### **nazwaZmiennej instanceof nazwaKlasy**

ma wartość <del>true</del>, jeśli zmienna *nazwaZmiennej* wskazuje na obiekt należący do klasy **nazwaKlasy**, albo dowolnej jej podklasy.

## **Operator instanceof**

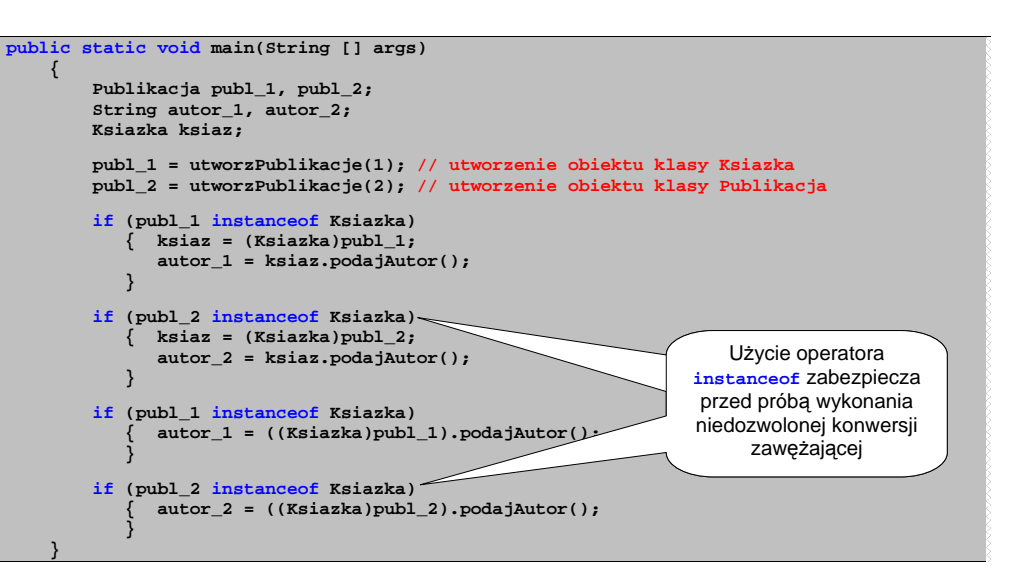

Polimorfizm, metody wirtualne i klasy abstrakcyjne Autor: Paweł Rogaliński – Instytut Informatyki, Automatyki i Robotyki PWr  $13$  /  $22$ 

Polimorfizm, metody wirtualne i klasy abstrakcyjne Autor: Paweł Rogaliński – Instytut Informatyki, Automatyki i Robotyki PWr  $14$  /  $22$ 

# **Metody wirtualne**

Jeśli w podklasie (klasie pochodnej) zostanie przedefiniowana jakaś metoda, zdefiniowana pierwotnie w nadklasie (klasie bazowej) to przy wywołaniu tej metody zostanie uruchomiona metoda tej klasy, do której faktycznie należy obiekt, a nie tej klasy która jest typem zmiennej referencyjnej zawierającej odniesienie do obiektu.

Oznacza to, że wiązanie odwołań do metod z kodem programu następuje nie w czasie kompilacji programu, lecz fazie wykonania programu tuż przed każdorazowym wykonaniem instrukcji wywołującej przedefiniowaną metodę.

**Metody wirtualne** to takie metody, dla których wiązanie odwołań z kodem programu następuje w fazie wykonania programu

# **Metody wirtualne cd.**

**Metody wirtualne** to takie metody, dla których wiązanie odwołań z kodem programu następuje w fazie wykonania programu

W Javie wszystkie metody są wirtualne za wyjątkiem:

- **metod statycznych** (bo nie dotyczą obiektów, a klasy)
- **Examble 2** metod deklarowanych ze specyfikatorem **final**, który oznacza, że metoda iest ostateczne i nie może być przedefiniowana,
- **metod prywatnych** (bo metody prywatne nie mogą zostać przedefiniowane).

Odwołania do metod wirtualnych są <u>polimorficzne</u>, gdyż efekt każdorazowego odwołania może przybierać różne kształty, w zależności od tego jaki jest faktyczny typ obiektu, na rzecz którego wywołano metodę wirtualną.

# **Metody wirtualne - przykład.**

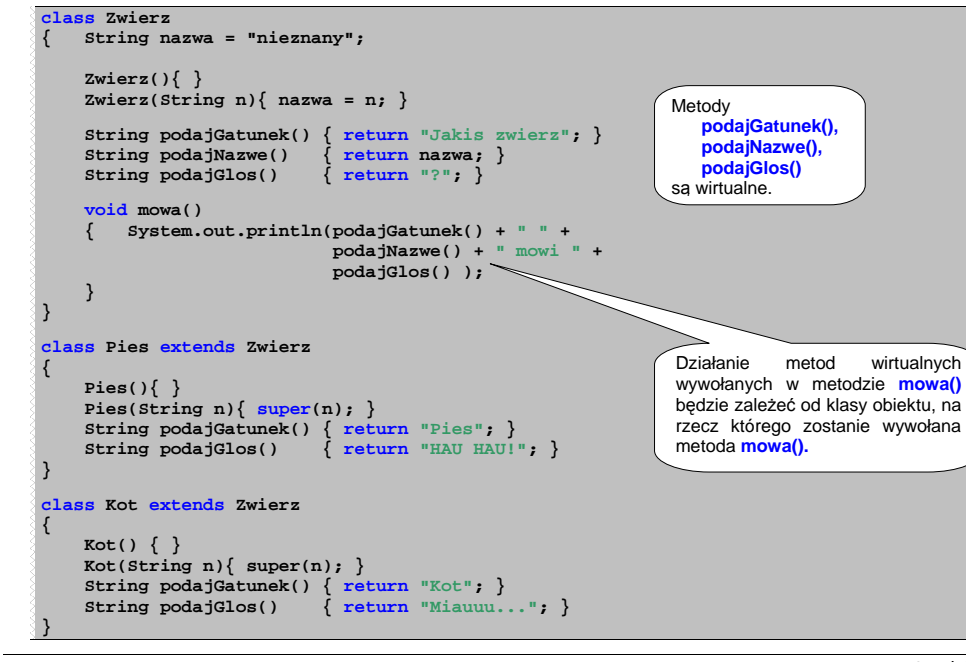

Polimorfizm, metody wirtualne i klasy abstrakcyjne Autor: Paweł Rogaliński – Instytut Informatyki, Automatyki i Robotyki PWr 17 / 22

#### **Metody i klasy abstrakcyjne**

**Metoda abstrakcyjna** to metoda, która nie ma implementacji (ciała) i jest zadeklarowana ze specyfikatorem abstract. Taka metoda może być deklarowana tylko w klasie abstrakcyjnej !

**abstract int obliczCos();** nie ma ciała – tylko średnik

Klasa abstrakcyjną to klasa, opatrzona specyfikatorem **abstract**. Taka klasa może (ale nie musi) zawierać metody abstrakcyjne.

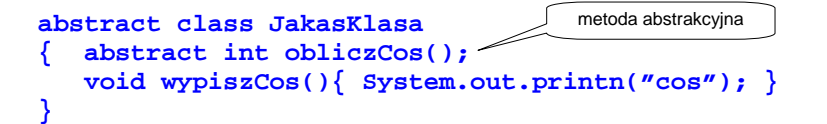

**Nie mo**Ŝ**na tworzy**ć **obiektów klasy abstrakcyjnej !!!** 

# **Metody wirtualne – przykład cd.**

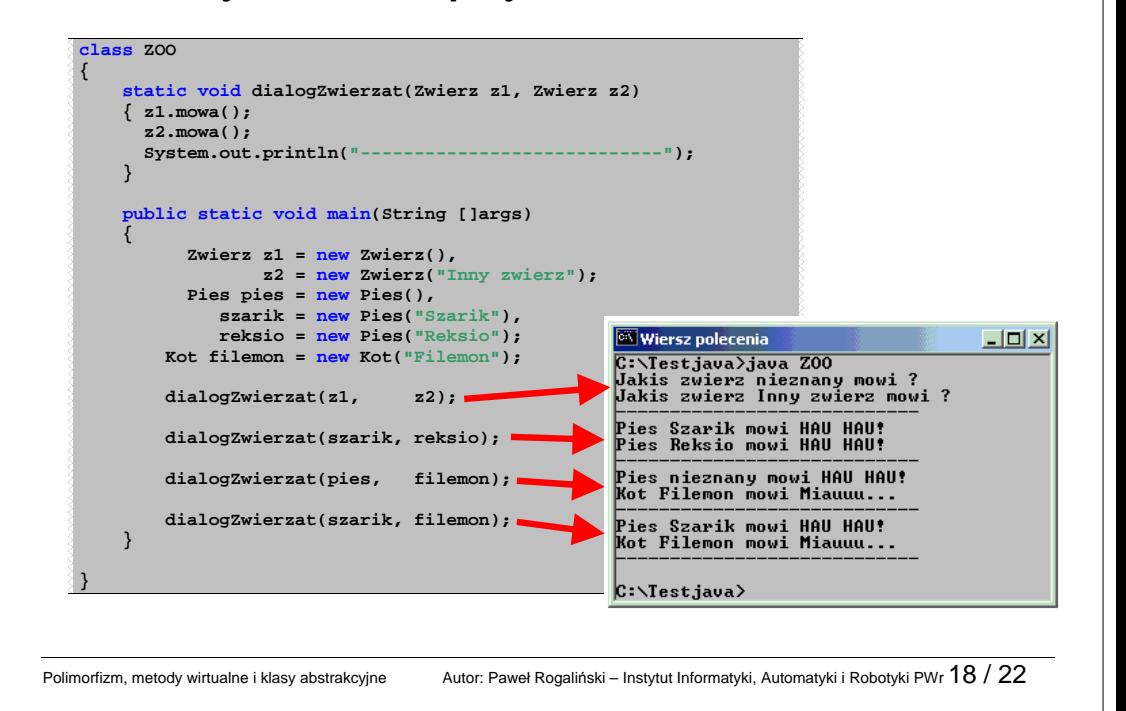

## **Metody i klasy abstrakcyjne cd.**

Klasa abstrakcyjna może być dziedziczona przez nowe klasy. Klasa pochodna **MUSI** przedefiniować (a właściwie zdefiniować) wszystkie metody abstrakcyjne, które odziedziczyła z abstrakcyjnej klasy bazowej. W przeciwnym wypadku klasa pochodna nadal pozostanie klasą abstrakcyjną i nie będzie można tworzyć jej obiektów.

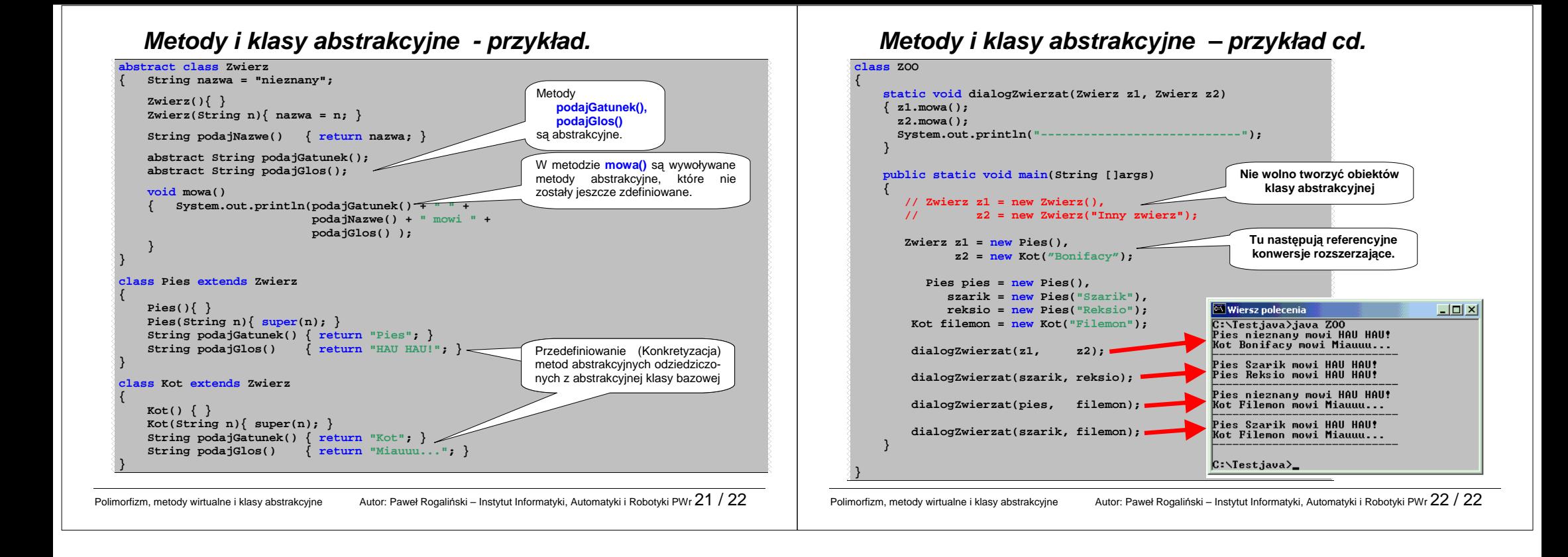